# MICROSOFT EXCEL DATA ANALYSIS EXPERT

ODYSSEY
TRAINING™

Analyse and refine data using Power View, Power Map, Power Pivot and Get and Transform. (Power Query).

An SGS Company

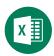

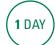

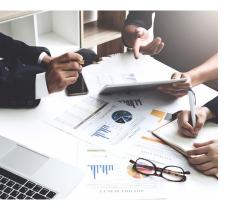

# **Prerequisites**

Participants will need to have attended or be familiar with all the topics covered in the Microsoft Excel Advanced course, including working with named ranges, tables, and basic PivotTables.

# **Expected outcomes**

- Use Power View to examine and analyse data.
- Perform a variety of analytical tasks using Power Pivot.
- Import and refine data with Get and Transform.
- Analyse location-based data in Power Map.

#### **Power View**

- understand Power View
- enable Power View
- · add Power View to the Ribbon
- create a Power View sheet
- work with a Power View object and fields
- rearrange and sort fields
- · work with measure fields
- format Power View data
- tiling data in Power View
- filter in Power Viewswitch visualisations
- add more Power Views
- add filore Fower view
   add titles and images
- update a Power View report

# **Power Pivot**

- understand Power Pivot
- understand relational data
- enable Power Pivot
- connect to a data source
- work with the data model
- · work with data model fields

- change a Power Pivot view
- create a data model Pivot Table
- use related Power Pivot fields
- · create a calculated field
- · create a concatenated field
- format data model fields
- · use calculated fields
- create a timeline
- add slicers

# Get and Transform (Power Query)

- understand Get and Transform
- understand the navigator pane
- create a new query from a file
- create a new query from the web
- using the query editor
- manage data columns
- reduce data rows
- add a data columntransform data
- edit query steps

- · merge queries
- · work with merged queries
- save and share queries
- the advanced editor

# **Power Map**

- understand Power Map
- create a Power Map tour
- work with location fields
- work with mapping confidence
- work with height and category fields
- filter data
- navigate a data map
- change the look
- layers
- create scenes
- scene options
- time settings
- view and edit a tour
- export a tour as a video

Please note that content and terminology may vary slightly between different software versions. We offe training in all of the latest software versions.